## **貸出ロッカー利用手順 1 貸出 - 1**

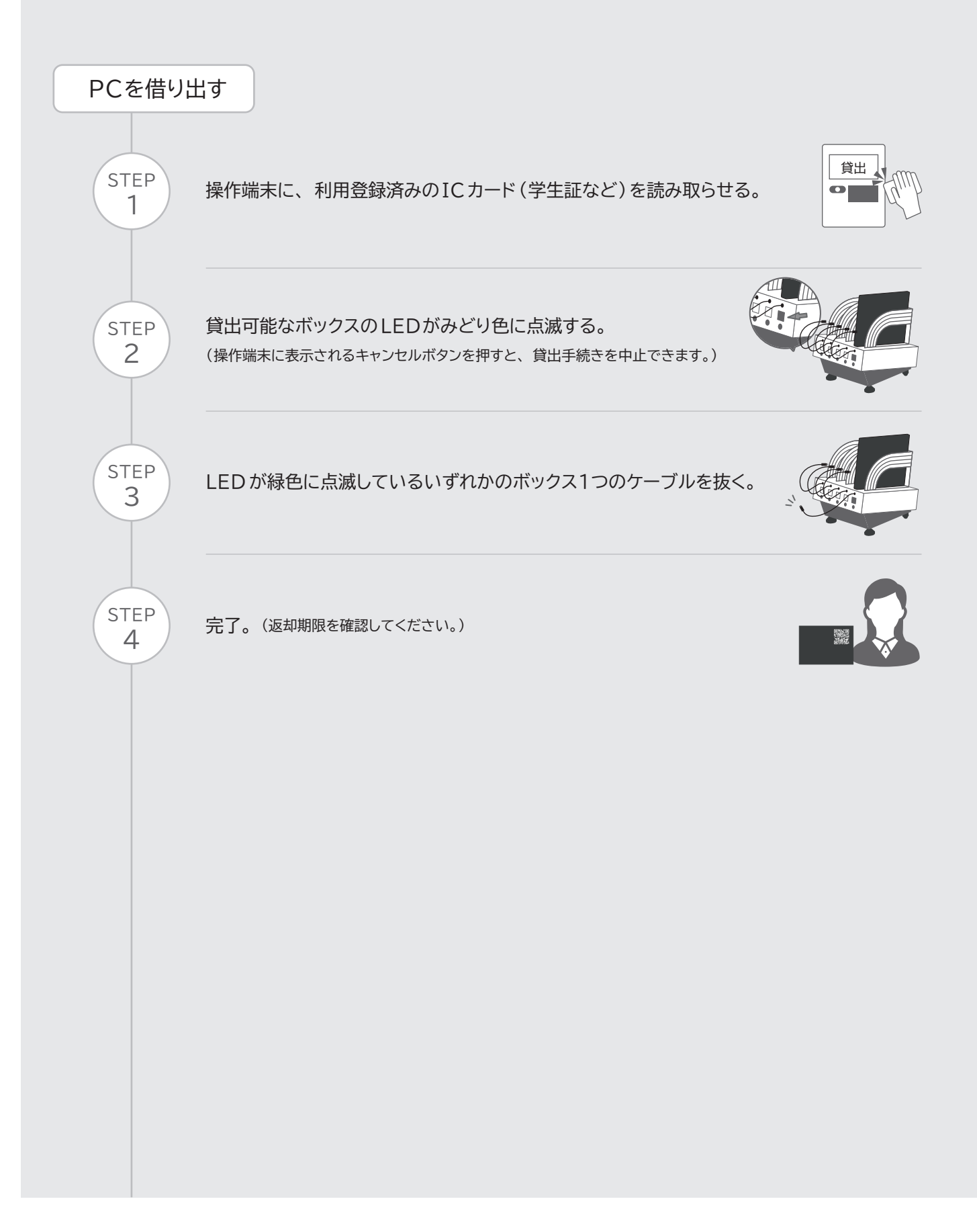

貸出ロッカー利用手順 | 2 貸出 - 2 |

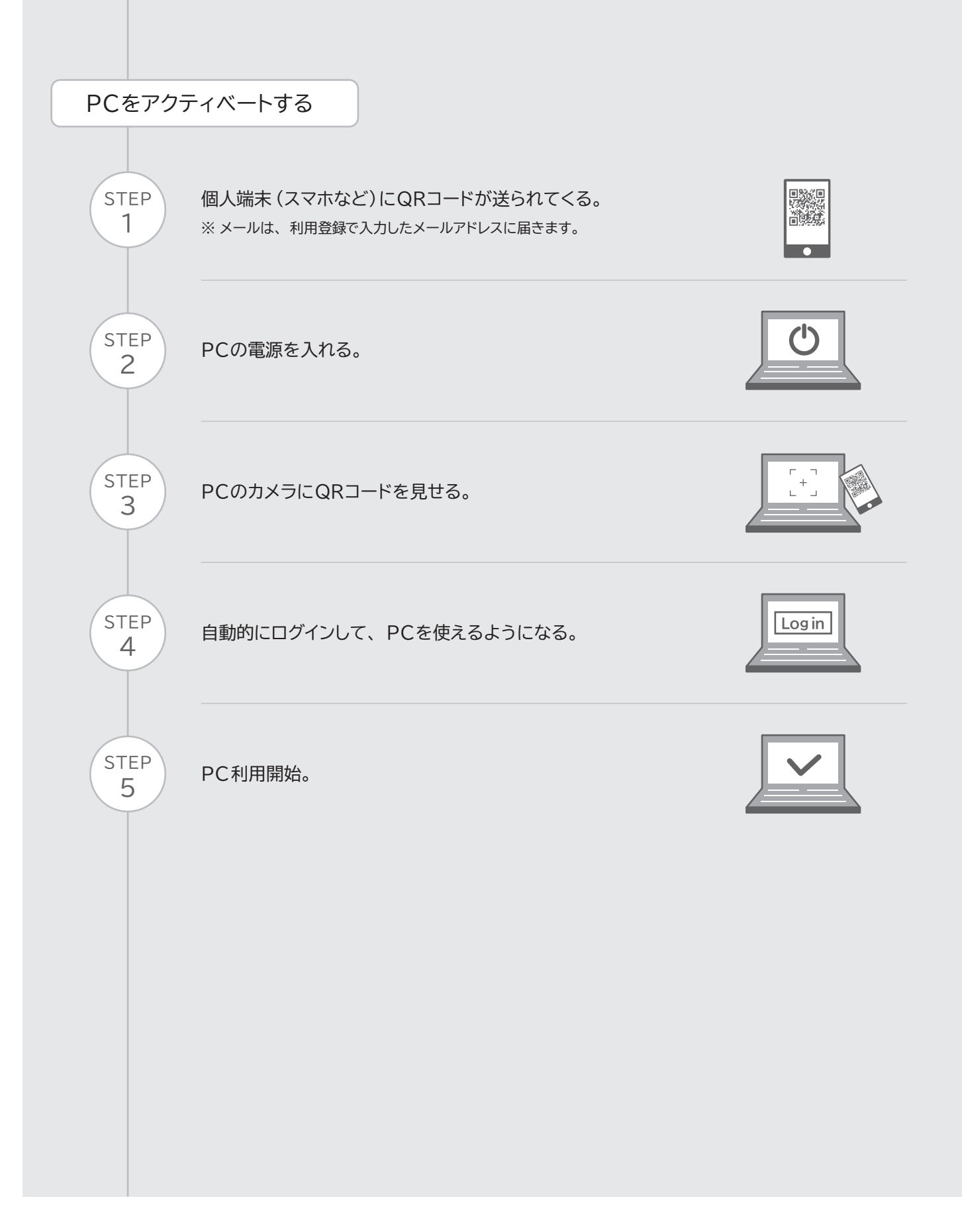

貸出ロッカー利用手順

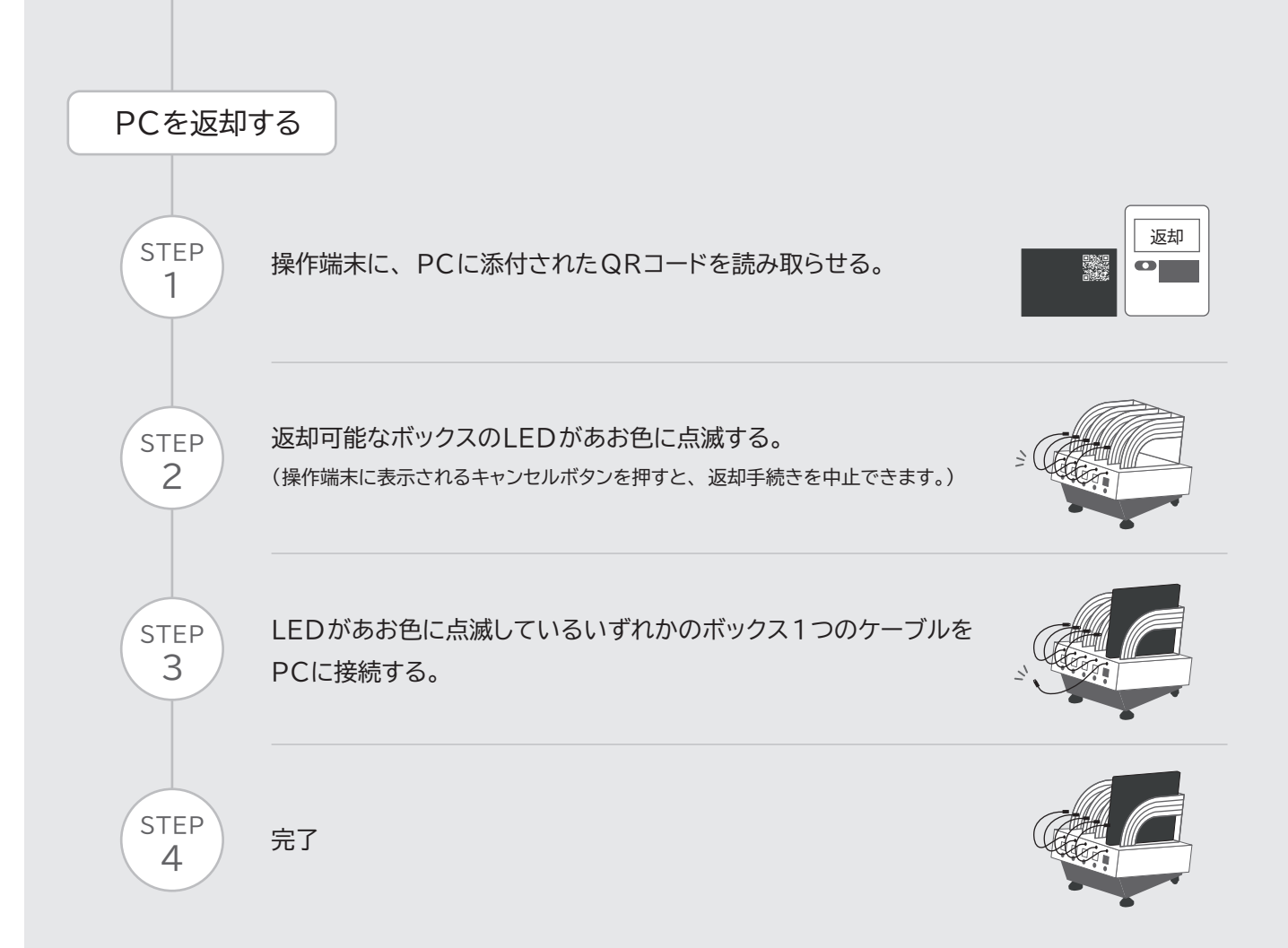

3 返却

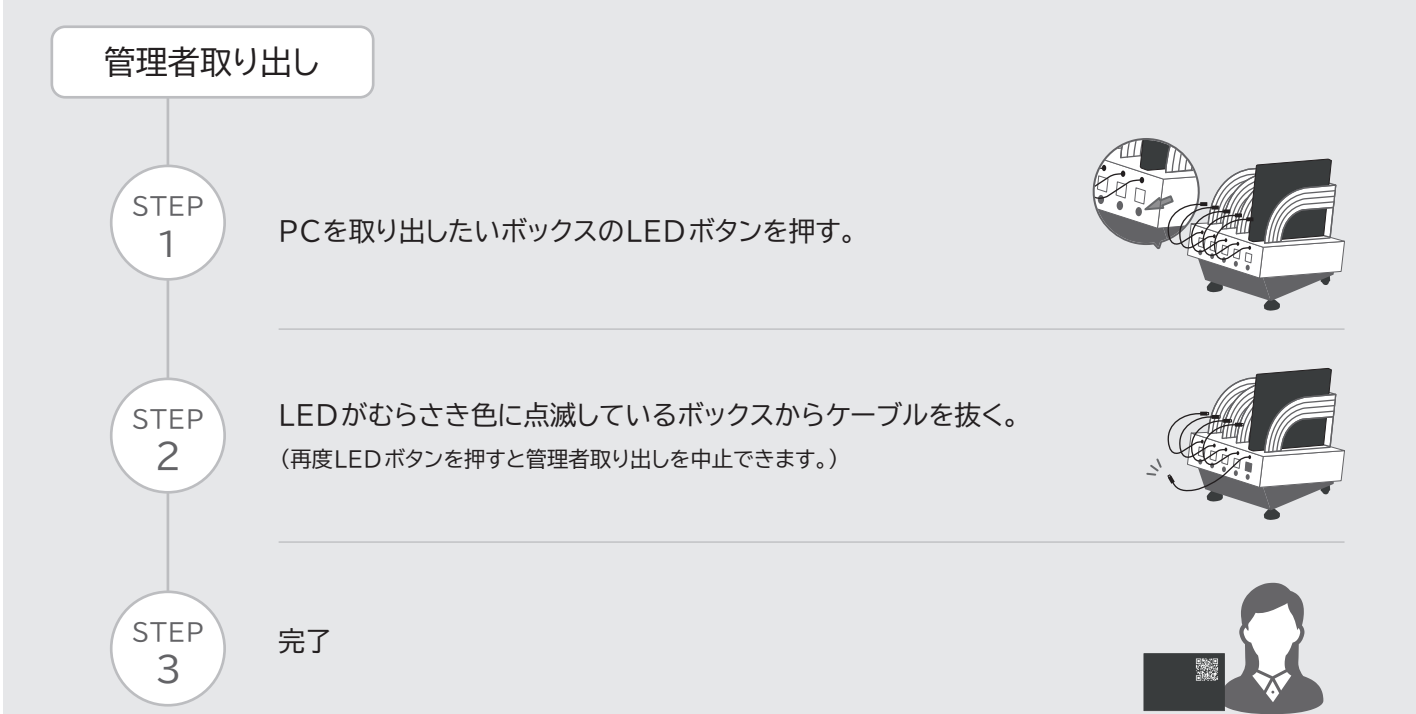